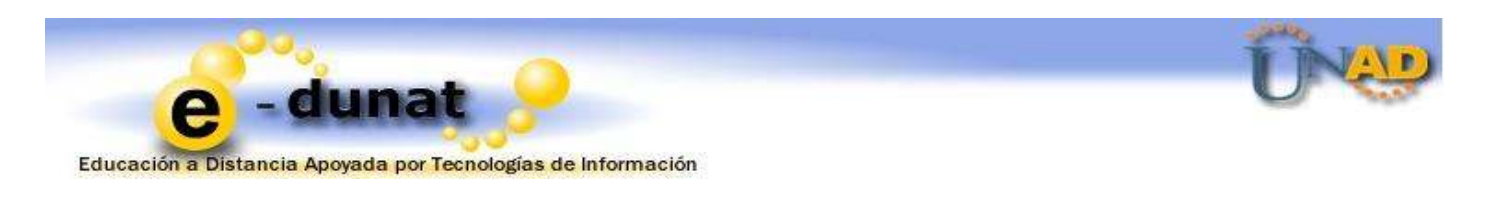

## **Información**

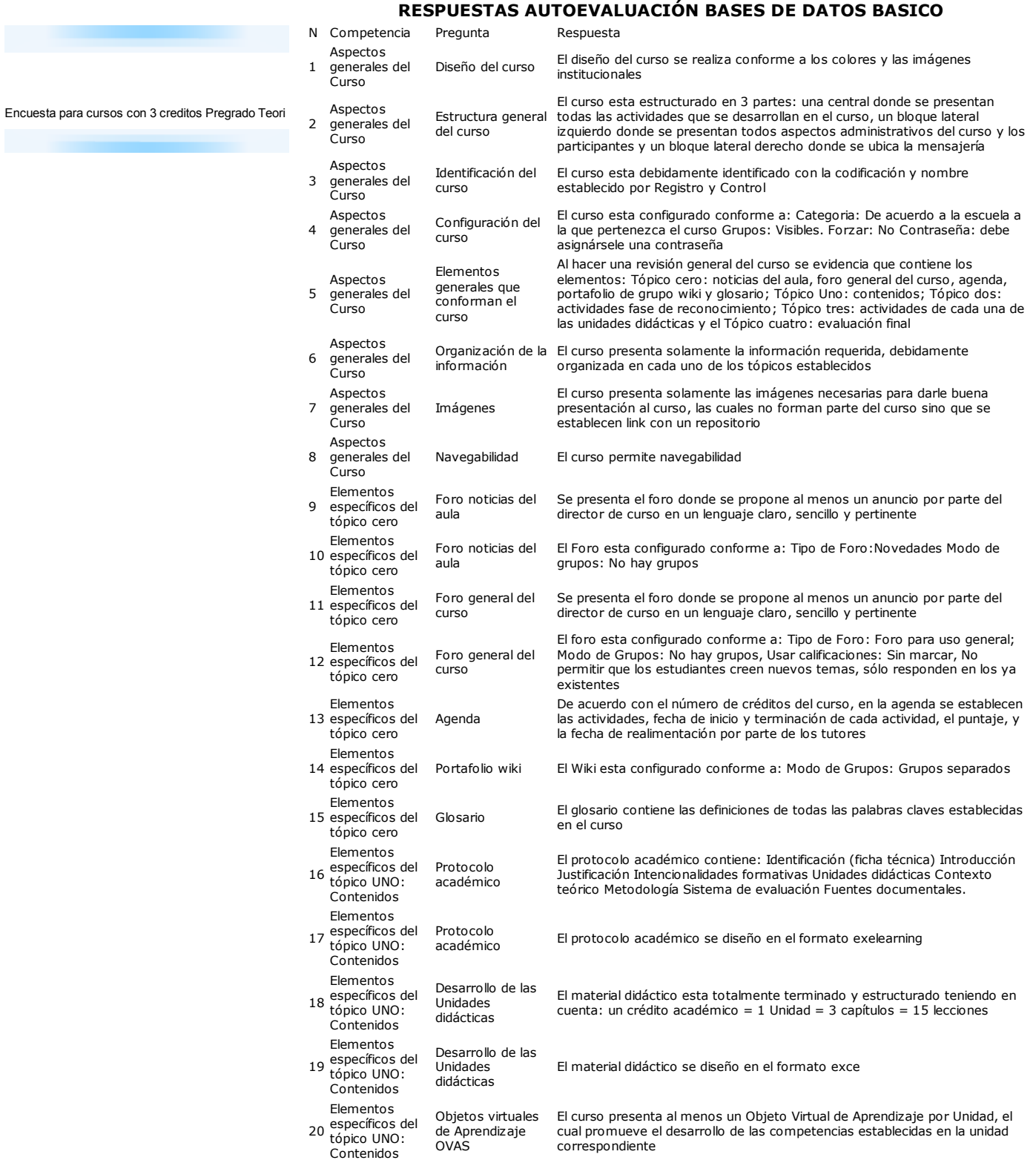

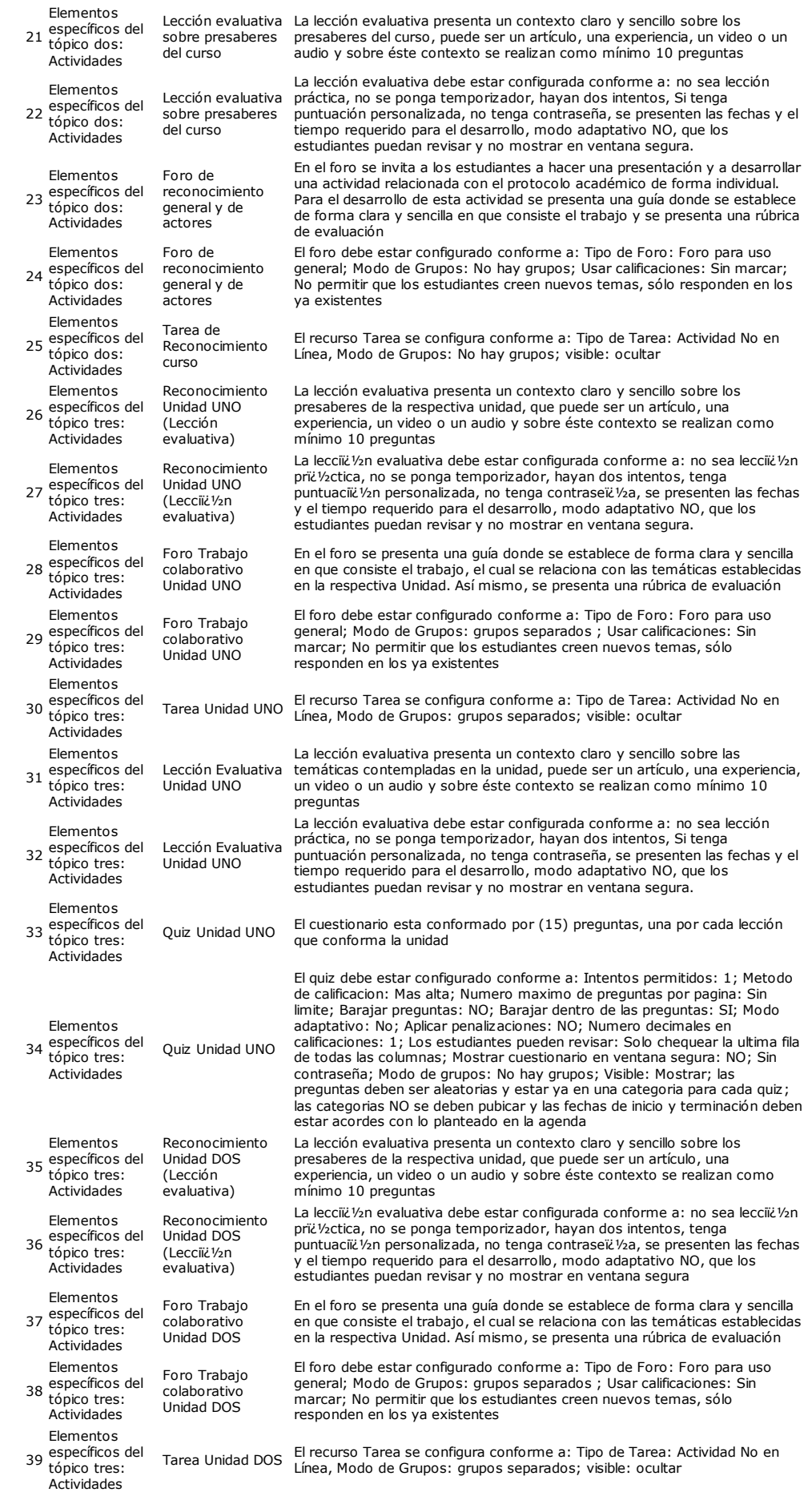

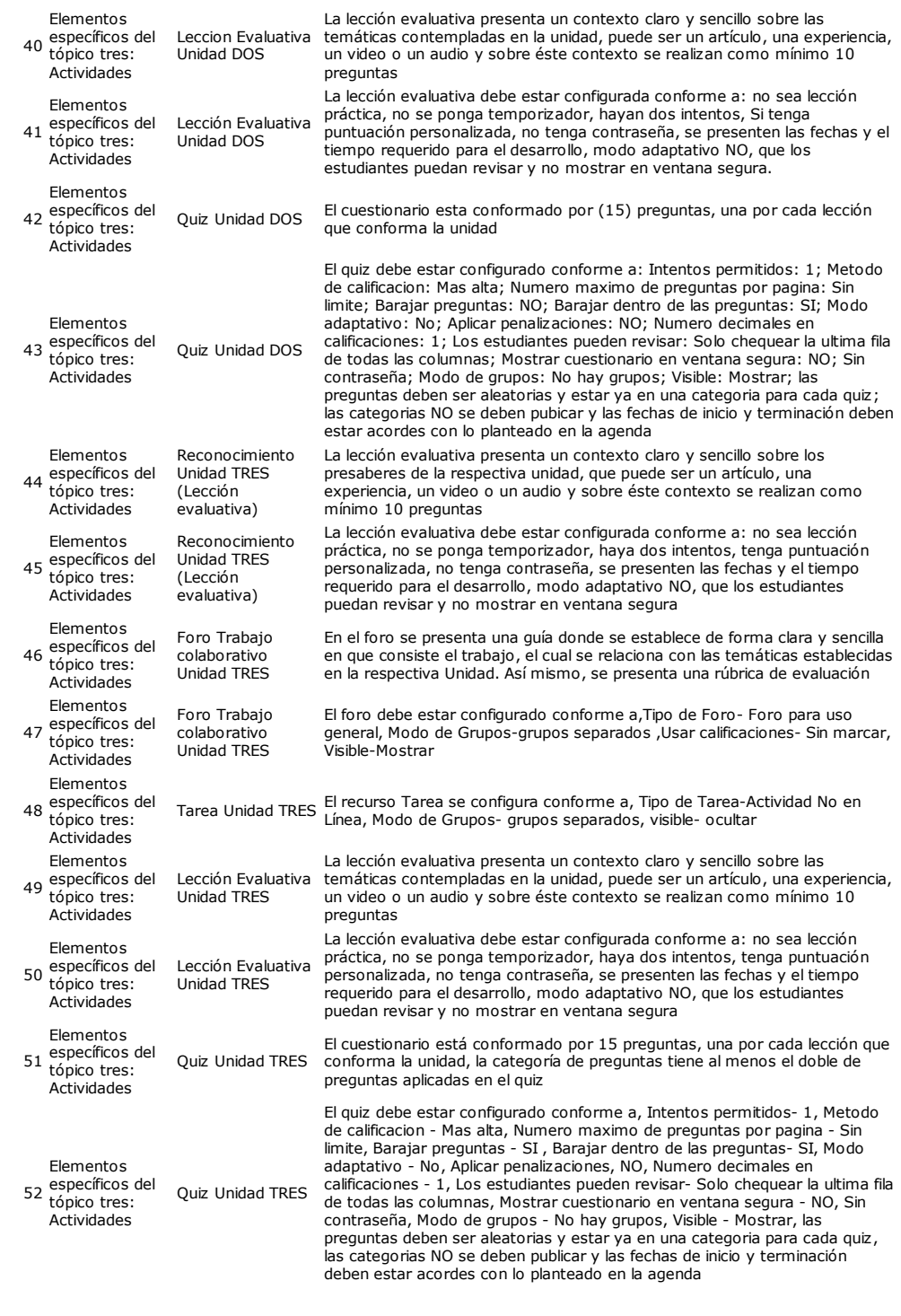

El curso esta acorde con la estructura establecida por la VIMMEP.

*Observación:*

Fecha de grabacion: 26-07-2010 20:50:06

**Calificación: 90%**